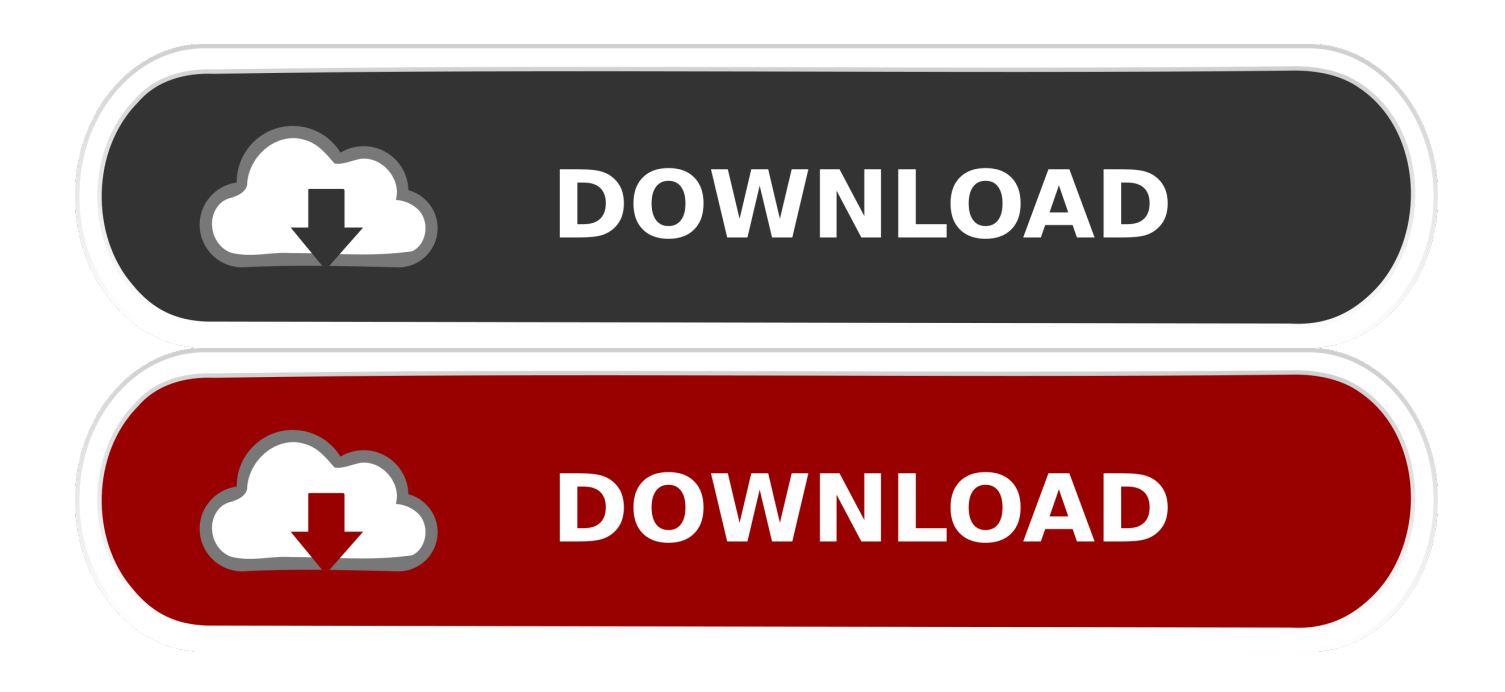

# [Cisco 3750 Ios Image Download For Gns3 Academy](https://imgfil.com/1ui3e0)

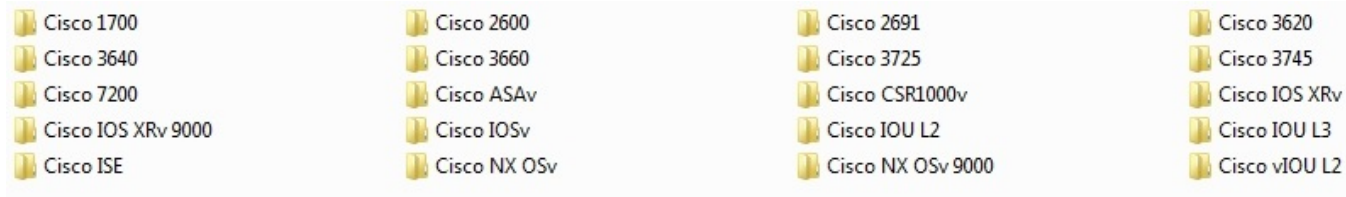

[Cisco 3750 Ios Image Download For Gns3 Academy](https://imgfil.com/1ui3e0)

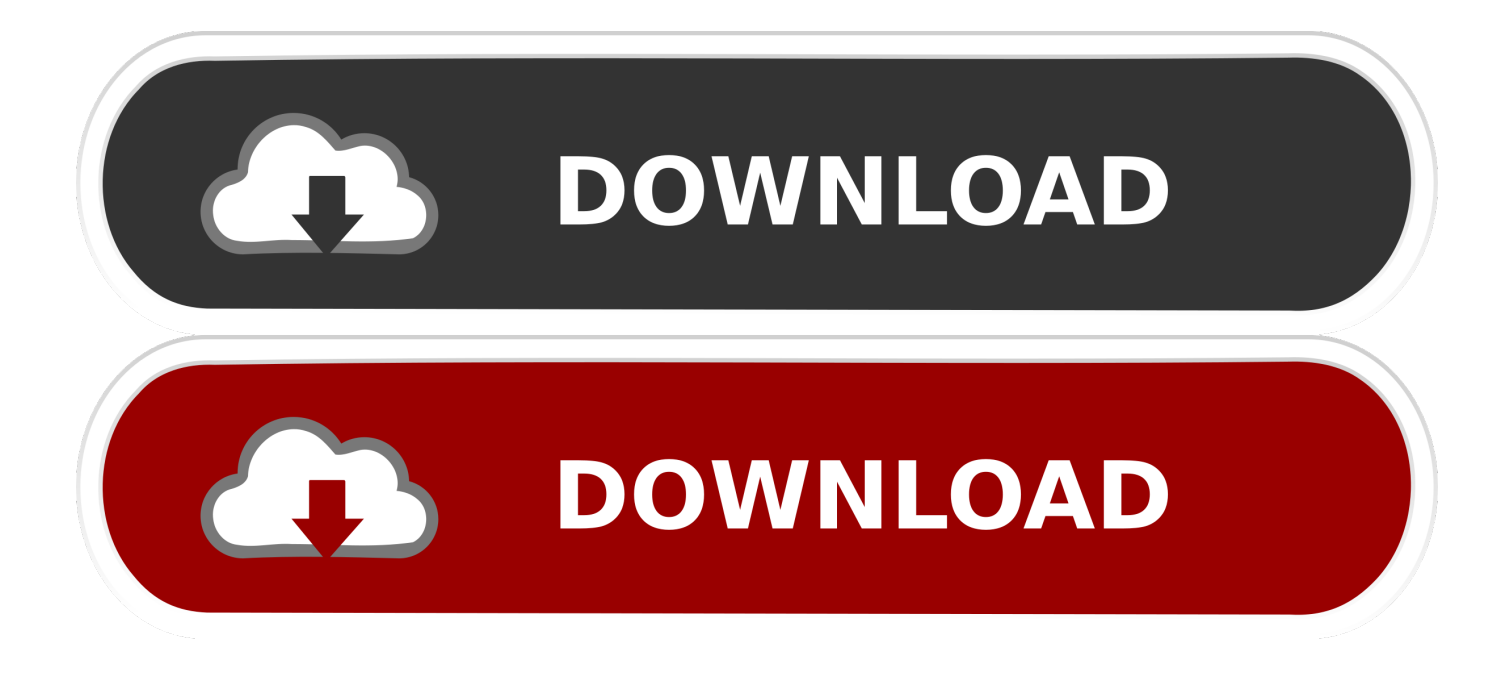

This article was viewed (30749) times!• Boot the switch into SWITCH ROM mode • Initialize the flash file system.. But basically a layer 3 or core switch can route between VLAN's whether they or private or not,etc.

• OPTIONAL – Format the flash file system if needed Cisco Router Ios For Gns3(This will remove your startup configuration) • Set the baud rate to 115200 to increase xmodem transfer speed and decrease time required to restore the IOS Image.. Set the IDLE PC value,etc then the EtherSwitch should appear in your list: • Now you should have a working layer 3 switch with about 16 ports! I hope this helps! Remember you can use any router image all though I have only used the 3725 with this example.. Unfortunately fixed configuration switches require the use of xModem to restore a corrupt or missing IOS images unlike the Cisco 4500 and Cisco 6500 Series supervisor engines which use compact flash cards Step 1.

## [Guardian Antivirus For Windows 10](https://tioslicelur.over-blog.com/2021/03/Guardian-Antivirus-For-Windows-10.html)

If you need these you can read my article on or you can go directly to the • Go into the preferences Edit > Preferences and select the IOS routers under Dynamips • You can select one of your previously decompressed images in your GNS3 images folder (it's ok if it's already used for another router) I'm using the 3725 image • In this step make sure you select This is an EtherSwitch router and click Next • In the next step you can change the RAM but 127mb is fine.. Cisco 3750 Switch Ios Image For Gns3 Downloads I recently did a post on now I'm going to show you how to setup a layer 3 switch with in GNS3.. Boot your switch into switch ROM mode To create customer delight at every interaction. [Sony Ericsson Md300 Driver Download](https://lineupnow.com/event/sony-ericsson-md300-driver-download-windows-7) [Windows 7](https://lineupnow.com/event/sony-ericsson-md300-driver-download-windows-7)

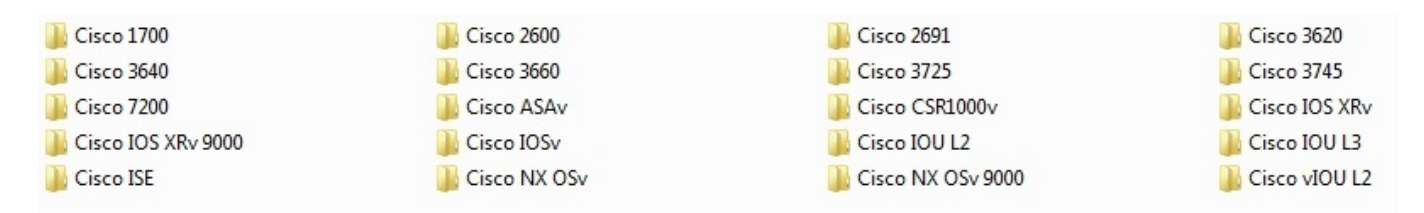

### [Radeon Hd 7970 Driver Download](https://hub.docker.com/r/chrolponchorca/radeon-hd-7970-driver-download)

## [Terraform Mac Download](https://beaugiacasa.mystrikingly.com/blog/terraform-mac-download)

 What is the difference? Well there are many but this is not that kind of article.. Then GNS3 will automatically select the switching module for you! As shown here. [Free download conversion mm hg pa for mac free](https://mulgdelame.mystrikingly.com/blog/free-download-conversion-mm-hg-pa-for-mac-free)

## [Chhoti Si Asha Mp3 Song Download](https://flamboyant-beaver-180cd8.netlify.app/Chhoti-Si-Asha-Mp3-Song-Download.pdf)

How to emulate a switch on gns3 Cisco 3750 Ios Image In regards to obtaining router IOS software the only legitimate way to get an image is from Cisco.. Download Cisco IOS image for GNS3 Hi dear all So without talking much here are the link where you can free download Cisco ios image and you.. And yes you can do the same thing on real equipment! First of all you are going to need GNS3 and some router images.. Cisco IOS Software Release 15 0(1)SE for Cisco Catalyst 3750 This new classifier infrastructure module will provide increased device visibility on the switch.. For starters show VLAN will give you an ambiguous command off the bat on a layer 3 switch.. The layer 2 switch i talked about in my other article uses IOS on Unix IOU This method for the layer 3 switch basically uses a router image with a switching module.. • Boot the switch and verify that the switch boots properly Lab Instruction Recovering the Cisco IOS Image on a fix configuration Cisco Catalyst Series Switch is quite a bit different and more of an "old school" way of doing an IOS image recovery.. Feb 2, 2018 - 3750-1) Cisco Internetwork Operating System Download Cisco IOS Images for GNS3. 0041d406d9 [Beyonce Grown Woman Live Free Mp3](https://exunader.mystrikingly.com/blog/beyonce-grown-woman-live-free-mp3-download)

[Download](https://exunader.mystrikingly.com/blog/beyonce-grown-woman-live-free-mp3-download)

0041d406d9

[Sid Komputer Pro Keygen](https://azemacen.storeinfo.jp/posts/15759567)